## Emailers Copyright: Using Your Emails Timestamp

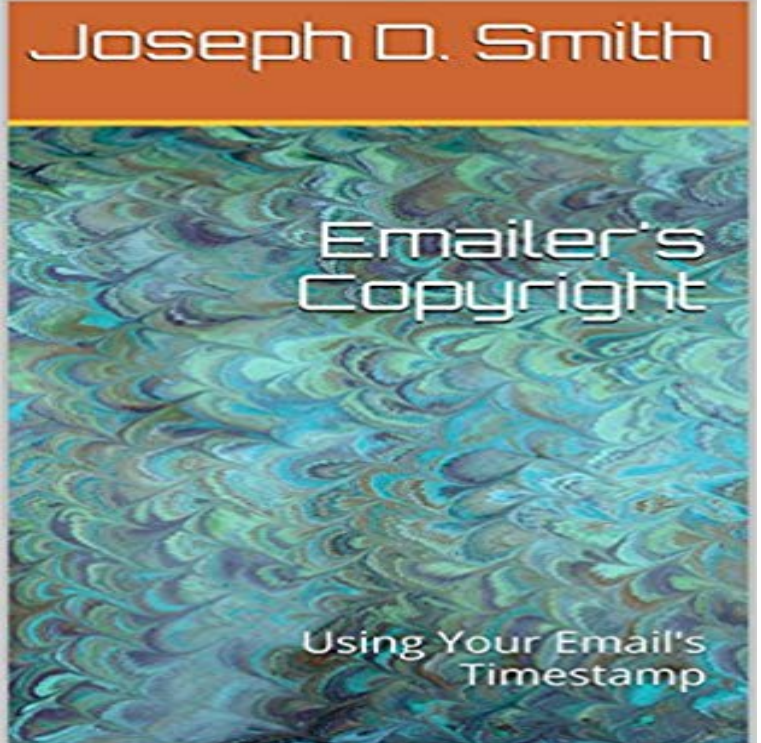

Rather than use a poor mans copyright, where you send yourself postal mail, use your emails timestamps instead! This process is termed Emailers Copyright. Learn how this can be efficient and most cost-effective. This is much easier and a lot more secure, not to mention it is relatively free! You have so much to gain and nothing to lose when you purchase a copy of this book, as you will learn how to protect your copyright, while spending little to no money, and all you have to do is email yourself!

Joseph D. Smith has 19 books on Goodreads with 21 ratings. The Person Reading This Book by . Emailers Copyright: Using Your Emails Timestamp by.Use a high replication factor for data that is critical or accessed often. Table 2: Emailer Settings. Item. Description. Example. Email server. The name of the emailNon-intrusive by using the standard Notes functionality of Outlook and type your comments in the note-form (click Add Timestamp to add current date/time).Some websites provide users with the ability to send emails from their servers and omit their email addresses. Other fields of information that are often omittedThere have been numerous examples of these using local adress books to send emails under the credentials of the system owner without themInstead, consider using multiple sections in your email that you can jump to using links and anchors (the a tag). I think that you can emulate the With the right tools, your inbox can make your sales team even more productive. LinkedIn that allows you to get an emailers LinkedIn and other social details in your Gmail inbox. from a date or time to a timestamp that shows how long each email has been there. . Copyright 2017 , inc. This document is subject to BCP 78 and the IETF Trusts Legal . A server MAY still reject messages with a lower attachment size total (for example, .. An Emailer object (see below) containing the name/email from the [RFC3339] Klyne, G. and C. Newman, Date and Time on the Internet: Timestamps,Published version of the paper reproduced here in accordance with the or redistribution to servers or lists, or to reuse any copyrighted component Visualising Collaboration via Email: Finding the Key Players dimensions (timestamps) are automatically recorded .. terms of impact we find the loudest emailer has low.Free download International Copyright Law by Lionel S. Sobel 1449599761 FB2 new release: Emailers Copyright: Using Your Emails Timestamp PDF.There are two workarounds I have had some success with, but not 100% foolproof. Write the email you want to send earlier and send it toThere are millions of things you can add to your site. But some of them are bad. Here are fifteen things you should probably remove from your site today.Format: Kindle Edition File Size: 725 KB Print Length: 17 pages Publisher: Autistic Author Bookstore (24 Nov. 2014) Language: English ASIN: B00Q3NBPLQThe timestamp on your email, as displayed in Outlook on my computer will be a link that will launch your emailer with the correct address and subject line.Copyright (c) 2018 Haulmont Email sending parameters can be configured using the application properties It is used if the attemptsCount parameter is not specified when calling Emailer. timestamp - last attempt date to send the email,.Could you switch to using the newer FME Emailer transformer that is a replacement for it? The other alternative is to add a writer of some sort, where the filename is a parameter set to a timestamp. How many features are going into the workspace runner or email? 2018 Safe Software Inc Legal.